## KOMIT'IOTEPHI ЗАСОБИ, **MEPEXI** ТА СИСТЕМИ

Рассмотрены формализованные процедуры комплексирования основных компонент информашионной технологии экспериментальных исследований моделей летательных аппаратов.

УДК 681.327+656.34

В.П. ЗИНЧЕНКО, И.П. МУХА, А.И. КУЛЯС, Н.П. ЗИНЧЕНКО, В.А. ЗАСЛАВСКИЙ

## ПРОЦЕДУРЫ КОМПЛЕКСИРОВАНИЯ КОМПОНЕНТ ИНФОРМАЦИОННЫХ ТЕХНОЛОГИЙ ЭКСПЕРИМЕНТАЛЬНЫХ ИССЛЕДОВАНИЙ МОДЕЛЕЙ ЛЕТАТЕЛЬНЫХ АППАРАТОВ

Введение. Важным аспектом проектирования информационных технологий экспериментальных исследований (ИТЭИ) сложных технических объектов является разработка методологии комплексирования их основных компонент, а именно: информационного, программного, технического, методического, организационного обеспечения. При этом ключевым фактором, значительно ускоряющим комплексирование, является представление соответствующих процессов в виде формализованных процедур (алгоритмов) [1].

В данной работе рассмотрены формализованные процедуры комплексирования основных компонент ИТЭИ, позволяющие систематизировать и наглядно представить отдельные этапы процесса комплексирования, тем самым значительно упрощая и ускоряя процесс создания ИТЭИ.

Процедура комплексирования информапионного обеспечения ИТЭИ Важным аспектом создания ИТЭИ является совершенствование информационной поддержки экспериментальных исследований (ЭИ) в направлении расширения ее функциональных возможностей. Обеспечить качественно новый уровень организации процессов использования информационных ресурсов можно только путем построения единого информационного пространства, обеспечивающего сквозную технологию по реализации информационной поддержки, взаимный доступ к экспе-

<sup>©</sup> В.П. Зинченко, И.П. Муха, А.И.Куляс, Н.П. Зинченко, В.А. Заславский, 2002

риментальным данным (ЭД) и другой информации всем участникам ЭИ.

Актуальной задачей при реализации информационной поддержки ИТЭИ является комплексирование ее информационного обеспечения. Концепция комплексирования информационного обеспечения ИТЭИ предполагает формирование информационного пространства, основанного на логической интеграции физически децентрализованных информационных ресурсов (баз данных - БД). Это ставит задачу анализа и выбора систем управления БД (СУБД), отвечающих определенным критериям: поддержка определенной модели данных, приемлемость по управлению данными, выполнению основных функций (проверка, корректировка, выборка данных и т.п.), интеграции, избыточности.

Процедура комплексирования информационного обеспечения ИТЭИ может быть представлена следующей формализованной схемой:

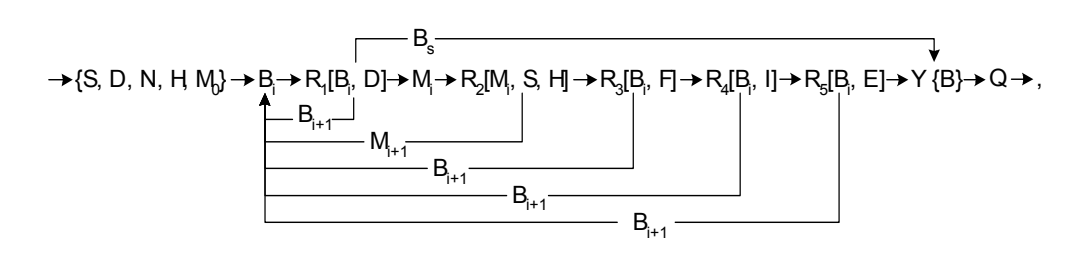

где S – структура данных; D – форматы данных; N – наборы данных; H – схема взаимодействия данных; М - модели взаимодействия данных; В - СУБД (В. специализированная); R - критерии проверки приемлемости СУБД: по управлению данными (U), выполнению основных функций (F), интеграции (I), избыточности БД (Е); Y - процесс комплексирования СУБД; Q - описание организации информационной поддержки.

Представленная схема описывается следующим алгоритмом:

Шаг 1. Выбор структуры данных.

Шаг 2. Выбор форматов представления данных.

Шаг 3. Определение наборов данных (групп).

Шаг 4. Формирование общей схемы взаимодействия данных (наборов данных) в ИТЭИ.

Шаг 5. Выбор модели взаимодействия данных (например, реляционной).

Шаг 6. Анализ характеристик существующих СУБД с точки зрения использования для управления данными в ИТЭИ.

Шаг 7. Выбор приемлемой СУБД из набора предложенных. Если все варианты исчерпаны, то на шаг 13.

Шаг 8. Формирование информационной модели данных для ИТЭИ в выбранной среде СУБД.

Шаг 9. Проверка поддержки СУБД необходимой структуры данных и модели взаимодействия. Если критерии не удовлетворены, то на шаг 7.

Шаг 10. Проверка эффективности выбранной СУБД по поиску, корректировке, выборке и т.п. данных. Если критерии не удовлетворены, то на шаг 7.

Шаг 11. Проверка и эффективности интеграции выбранной СУБД с программной средой ИТЭИ. Если критерий не удовлетворен, то на шаг 7.

Шаг 12. Проверка выбранной СУБД по критерию избыточности БД. Если БД является существенно избыточной, то переход на шаг 7, иначе на шаг 14.

Шаг 13. Разработка специализированной СУБД.

Шаг 14. Комплексирование СУБД в программную среду ИТЭИ.

Шаг 15. Описание информационных средств ИТЭИ.

Шаг 16. Конец.

Представленная процедура позволяет достаточно быстро при проектировании ИТЭИ принять решение, связанное с выбором приемлемых с точки зрения применения в ИТЭИ СУБД: использовать типовые программные средства и какие именно, либо создавать специализированную СУБД.

**Процедура комплексирования технического обеспечения ИТЭИ**. При комплексировании технического обеспечения ИТЭИ существует две взаимосвязанные проблемы: интегрирование технологий, программных продуктов и технических средств (ТС); а также оценка и выбор ТС [1, 2].

Проблема интеграции на уровне ТС решается путем развертывания неоднородной компьютерной сети (К-сети), состоящей из рабочих станций (РС), серверов, устройств ввода/вывода графической и текстовой информации (принтеров, графопостроителей, сканеров и т.д.), оборудования аэродинамической трубы (АДТ) и информационно-измерительной системы (ИИС), оборудования для приема-передачи данных (модемы, сетевые адаптеры и т.п.) и средств коммуникационного взаимодействия (кабеля, репитеры и т.п.) [3, 4]. Критериями выбора серверов является обеспечение заданного трафика, наличие RAID-массивов. При выборе РС следует учитывать: полноту выполняемых функций, быстродействие, интеграцию программно-аппаратных средств.

Значительно ускорить процесс комплексирования ТС К-сети позволяет соответствующая формализованная процедура. Ее можно представить такой схемой:

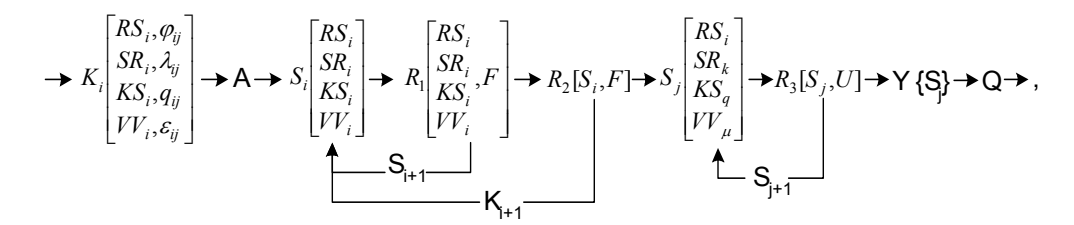

где K – классификации ТС; S − структуры ТС; RS, SR, KS, VV − основные группы ТС (РС, серверы, К-сети, средства ввода/вывода ЭД);  $\varphi$ ,  $\lambda$ ,  $q$ ,  $\varepsilon$  – функции основных групп ТС; А − алгоритм работы ИТЭИ; R – критерии выбора основных групп ТС в зависимости от выполнения функций ИТЭИ (F), устойчивости работы ИТЭИ (U); Y – процесс комплексирования ТС; Q − описание ТС.

Данную формализованную схему можно описать следующим алгоритмом:

Шаг 1. Классификация РС, определение их структур  $\{RS_i\}_{i=1}^n$  и функций  $\{\varphi_{ij}\}_{j=1}^m$ .

Шаг 2. Классификация серверов, определение их структур  $\{SR_i\}_{i=1}^k$  и функций  $\{\lambda_{ii}\}_{i=1}^p$ .

Шаг 3. Классификация К-сетей, определение их структур  $\{KS_i\}_{i=1}^q$  и функций  ${q_{ii}}_{i=1}^{\pi}$ .

Шаг 4. Классификация средств ввода/вывода ЭД, определение их структур  ${VV}_i$ }<sup> $\mu$ </sup><sub>i=1</sub> и функций  ${\{\varepsilon_{ij}\}}_{j=1}^{\eta}$ .

Шаг 5. Определение алгоритма работы ИТЭИ.

Шаг 6. Выбор S<sub>0</sub> - структуры ТС ИТЭИ из множества возможных.

Шаг 7. Выбор PC RS<sub>0</sub>, сервера SR<sub>0</sub>, средств К-сети KS<sub>0</sub>, средств ввода/вывода ЭД VV<sub>0</sub>.

Шаг 8. Моделирование и проверка критериев выполнения функций на РС, сервере, средств К-сети и средств ввода/вывода ЭД. Если критерии не выполняются, то переход на шаг 7.

Шаг 9. Исчерпаны все возможности вариантов выбора РС из множества  $\{RS_i\}_{i=1}^n$ , серверов из множества  $\{SR_i\}_{i=1}^k$ , К-сетей из множества  $\{KS_i\}_{i=1}^q$  и средств ввода/вывода ЭД из множества  ${VV}_{i}{}_{i=1}^{\mu}$ . Тогда изменить структуру S<sub>0</sub> на S<sub>1</sub> и поиск продолжить с шага 7.

Шаг 10. Если исчерпались все возможности структур ИТЭИ и решение не найдено, то изменить классификацию элементов системы (РС, сервера, К-сети, средств ввода/вывода ЭД). Поиск начать с шага 7.

Шаг 11. Выделить альтернативные решения и применить критерий устойчивости работы технического обеспечения ИТЭИ для окончательного выбора ТС системы.

Шаг 12. Сформировать окончательную структуру ТС ИТЭИ  $\{RS_i, SR_k, KS_q,$  $VV_{\mu}$ } и выполнить проверку ее согласно шагов 7, 8 с целью определения ее основных характеристик  $\{\varphi_{\text{im}}\}, \{\lambda_{\text{ip}}\}, \{q_{k\pi}\}, \{\varepsilon_{q_n}\}.$ 

Шаг 13. Выполнить описание ТС ИТЭИ для дальнейшего применения.

Шаг 14. Конец.

Выполненная по представленному алгоритму процедура комплексирования технического обеспечения ИТЭИ на основе анализа типовых ТС позволяет существенно ускорить проектировании ИТЭИ в части выбора приемлемых с точки зрения применения в ИТЭИ аппаратно-программных компонент.

Процедура комплексирования программного обеспечения ИТЭИ. Программное обеспечение (ПО) ИТЭИ условно можно разделить на две основные

Комп'ютерні засоби, мережі та системи. 2002, №1

части: общесистемное ПО и прикладное ПО (ППО), которое в свою очередь делится на типовое и специализированное. Подходы к комплексированию этих составляющих ПО в общем случае различны. Поэтому в процедуре комплексирования ПО ИТЭИ целесообразно выделить подсхемы комплексирования каждой из вышеперечисленных частей.

Задачу комплексирования специализированных комплексов программ (КП) можно решить, воспользовавшись модулями из уже существующих специализированных библиотек, объединив нужные модуля в КП и согласовав принципы обмена данными между ними. В обшем случае процедуру комплексирования специализированных КП для решения прикладных задач в рамках создания ППО ИТЭИ [5] можно представить в виде схемы:

где К – классификации задач ЭИ  $\{Z_i\}_{i=1}^n$ , их функций  $\{F_{ij}\}_{j=1}^m$ , алгоритмов решения каждой задачи (А) и необходимых для их реализации функций  ${F_{i,i}}_{i=1}^p$ ; P – программные средства (КП); Z<sub>t</sub> – комплекс тестовых задач; I – модернизация отдельных модулей КП М<sub>і</sub> с учетом правил обмена данными между модулями (С); Е - компиляция и отладка модернизированных модулей М<sub>і</sub> и вновь созданных  $M_s$ ; R - критерии выбора КП / модулей в зависимости от реализации функций  $\{F_{i,j}\}_{i=1}^p$  и результатов тестирования; Y - комплексирование КП в ППО; О - описание ППО.

Представленная формализованная схема может быть описана следующим алгоритмом:

Шаг 1. Классификация задач по обслуживанию типовых ЭИ  $\{Z_i\}_{i=1}^n$  и их функций  ${F_{ii}}_{i=1}^m$ .

Шаг 2. Классификация алгоритмов решения каждой задачи и необходимых для их реализации функций  $\{F_{i\lambda}\}_{\lambda=1}^p$ .

Шаг 3. Анализ существующих программных средств для реализации функций  ${F_{i}}_{i}$ ,  ${F_{i}}_{i}$  и формирование множества КП функциональной поддержки ИЕТН

Шаг 4. Разработка тестовых задач для каждого КП с целью проверки их функциональных возможностей и обеспечения качества [6].

Шаг 5. Декомпозиция КП на модули и разработка правил обмена данными между ними.

Шаг 6. Выбор из множества существующих модулей необходимых модулей для реализации КП и их модернизация с учетом шага 5.

Шаг 7. Компиляция, отладка и тестирование КП.

Шаг 8. Если требуемый тест удовлетворен, то на шаг 11.

Шаг 9. При наличии возможности выбора нового подмножества модулей из множества существующих модулей перейти на шаг 6. Иначе - переход на шаг 10.

Шаг 10. Разработка "своего" модуля (ей) и переход на шаг 7.

Шаг 11. Комплексирование КП в ППО ИТЭИ.

Шаг 12. Если все КП для ППО ИТЭИ созданы, то на шаг 13, иначе на шаг 6.

Шаг 13. Выполнить описание КП.

Шаг 14. Конец.

Предложенная процедура комплексирования КП позволяет не только сократить время его создания, но и повысить качество создаваемых КП за счет использования ранее проверенных решений [5].

При комплексировании ППО ИТЭИ необходимо учитывать наличие на современном рынке программных продуктов широкого класса типовых ППП, предназначенных для решения функциональных задач в конкретной предметной области. Такие пакеты являются универсальными средствами выполнения широкого спектра задач ограниченной сложности почти без программирования. Их использование позволяет значительно интеллектуализировать процесс решения задачи, повысить наглядность представления полученных результатов [7].

Критериями выбора типовых ППП является: поддержка необходимых функций; интеграция с другими ППП, выбранной СУБД, ПО поддержки К-сети, специализированным ПО; характеристики ППП. Процедура комплексирования программных сред в ПО ИТЭИ может быть представлена схемой:

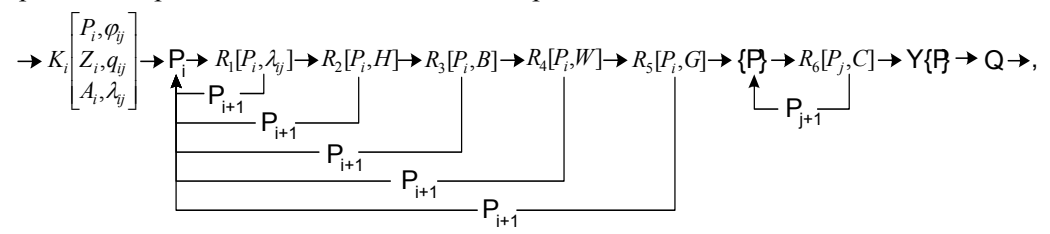

где K – классификации программных сред  $(P_i)$ , задач ЭИ  $(Z_i)$ , алгоритмов решения каждой задачи (A) и их функций;  $R$  – критерии выбора  $P_i$  в зависимости от реализации необходимых функций, взаимодействия с другими ППП (Н), выбранной СУБД (В), ПО поддержки К-сети (W), прикладным ПО, разработанным при создании ИТДЭИ (G), характеристикам (C);  $Y -$ комплексирование  $P_i$  в ППО,  $Q$  – описание.

Ланная формализованная схема может быть описана следующим алгоритмом:

Шаг 1. Классификация прикладных программных сред и их функции.

Шаг 2. Классификация задач по обслуживанию типовых ЭИ.

Комп'ютерні засоби, мережі та системи, 2002, №1

Шаг 3. Классификация алгоритмов решения каждой задачи и необходимых для их реализации функций.

Шаг 4. Выбор программной среды из множества предложенных  $P_0$ .

Шаг 5. Проверка выполнения функций в соответствии с шаг. 3. Если критерий не удовлетворяется, то переход на шаг 4.

Шаг 6. Проверка возможности взаимодействия с другими ППП. Если критерий не удовлетворен, то переход на шаг 4.

Шаг 7. Проверка возможности взаимодействия с выбранной СУБД. Если критерий не удовлетворяется, то переход на шаг 4.

Шаг 8. Проверка взаимодействия с ПО поддержки К-сети. Если критерий не удовлетворен, то переход на шаг 4.

Шаг 9. Проверка взаимодействия с прикладным ПО, разработанным при создании ИТЭИ. Если критерий не удовлетворяется, то переход на шаг 4.

Шаг 10. Выбрать альтернативные ППП и выполнить анализ по критериям: удобство, известные пользователям, много других полезных функций и т.п.

Шаг 11. Сформулировать окончательный вариант (настройку) программной среды и определить ее основные характеристики с точки зрения решения задач по обслуживанию типовых ЭИ.

Шаг 12. Выполнить описания интерфейсной части и принятых соглашений для дальнейших разработок.

Шаг 13. Конец.

Типовое ППО может использоваться как при расширении класса решаемых задач ЭИ, так и с целью совершенствования средств решения уже реализованных прикладных задач.

Системное ПО, используемое в К-сети, реализует две основные функции: управление ресурсами каждого отдельного ПК (оперативной памятью, устройствами ввода-вывода и т. д.) и управление совместно используемыми в К-сети ресурсами (сетевым принтером, сетевым сканером, разделяемыми дисками и т. д.). В состав системного ПО входят: сетевые ОС, обеспечивающие управление ресурсами узлов К-сети и совместно используемыми ресурсами; сетевое ПО, которое служит для управления обменом информацией в К-сети (интерфейс программиста и пользователя, средства организации сеанса и управления в Ксети, средства обеспечения синхронизации доступа к узлам К-сети); средства авторизации и доступа к узлам К-сети; ОС узла К-сети (системы программирования прикладных задач, интерфейс программиста и конечного пользователя и ОС); средства обеспечения надежности функционирования ПО (тестирование ПО и ТС, архивирование и резервное копирование данных, распознавание вирусов и защита от несанкционированного доступа) [3].

Критерии выбора системного ПО: надежность работы К-сети; уровень сервиса (возможности разработки ПП в К-сети, удобство профилактики и др.); наличие средств администрирования (для обеспечения доступа к «своим» данным); защита информации от несанкционированного доступа; потребление ресурсов сетевыми средствами; возможность использования в К-сети нескольких серверов; перечень поддерживаемых устройств (сетевых плат, принтеров, сканеров, модемов и т.д.); наличие интерфейсов с другими К-сетями; функциональное назначение РМ (потребности в ресурсах специализированного ППО), сложность и характер решаемых функциональных залач.

Формализованная процедура комплексирования операционных систем (ОС) и других обслуживающих программ:

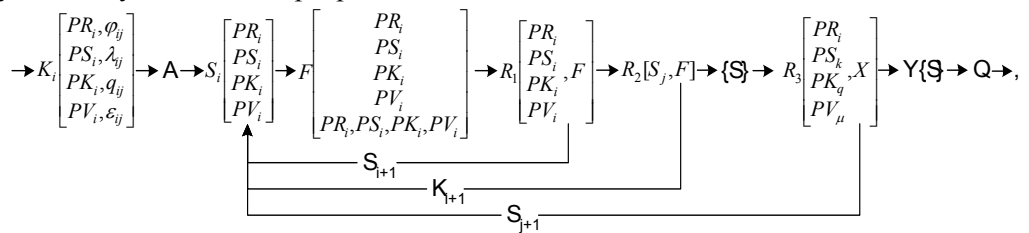

где K - классификации системных программных средств PC (PR), серверов (PS), К-сетей (PK), средств ввода/вывода ЭД (PV) и их функций ( $\varphi, \lambda, q, \varepsilon$ ); А – алгоритм работы ИТЭИ; S - структуры общесистемного ПО; R - критерии выбора ПО основных групп ТС и их структуры в зависимости от выполнения функций (F) и дополнительных критериев (H); Y - комплексирование общесистемного ПО; О – описание общесистемного ПО и принятых соглашений.

Эта формализованная схема может быть описана следующим алгоритмом:

Шаг 1. Классификация ПО РС и их функций с точки зрения решения прикладных задач.

Шаг 2. Классификация ПО серверов с точки зрения решения прикладных залач.

Шаг 3. Классификация ПО К-сетей.

Шаг 4. Классификация ПО средств ввода/вывода ЭД.

Шаг 5. Определение (выбор) алгоритма работы ИТЭИ.

Шаг 6. Выбор  $S_0$  структуры общесистемного ПО из множества возможных основных элементов системы.

Шаг 7. Выполнение проверки функций на РС.

Шаг 8. Выполнение проверки функций на сервере.

Шаг 9. Выполнение проверки функций К-сети.

Шаг 10. Выполнение проверки функций ввода/вывода ЭД.

Шаг 11. Общее (случайное) выполнение функций на всех элементах ИТЭИ.

Шаг 12. Проверка критерия функционирования. Если он не выполняется, то выбрать другую  $S_1$  конфигурацию общесистемного ПО и перейти на шаг 7.

Шаг 13. Исчерпаны все возможности вариантов выбора общесистемного ПО на элементах ИТЭИ, тогда изменить классификацию элементов системы. Поиск начать с шага 7.

Шаг 14. Выделить альтернативные решения и применив критерии: цена, удобство, доступность изучения и т.д. выбрать окончательный вариант базового  $\overline{10}$ 

Шаг 15. Сформировать окончательную структуру общесистемного ПО и выполнить ее анализ согласно шагов  $7-11$  с целью определения основных

Комп'ютерні засоби, мережі та системи, 2002, №1

характеристик.

Шаг 16. Выполнить описание общесистемного ПО и принятых соглашений лля лальнейшего применения.

Шаг 17. Конец.

Таким образом, методика комплексирования системного ПО основывается на выборе стандартных системных средств, максимально отвечающим определенным критериям.

Последовательность комплексирования основных компонент ИТЭИ следующая:

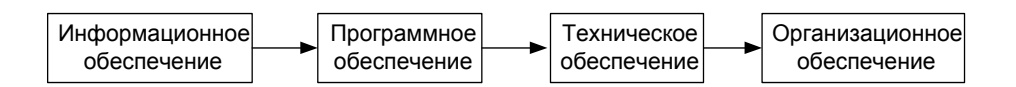

Вывод. Эффективным средством повышения качества создаваемых ИТЭИ является формализация процесса комплексирования их компонент, которая выражается в разработке процедурных моделей соответствующих процессов. Представленные в работе формализованные процедуры позволяют провести классификацию средств и методов комплексирования основных компонент ИТЭИ, описать конкретную последовательность действий при комплексировании, тем самым значительно упростив и ускорив процесс создания ИТЭИ.

- Системы автоматизации экспериментальных исследований в аэродинамических трубах/  $1.$ В.М. Египко, В.П. Зинченко, Б.Н. Белоусов, Ф.Н. Горин. - Киев: Наук. думка, 1992. -264 c.
- 2. Блек Ю. Сети ЭВМ. М.: Мир, 1980. 510 с.
- Зінченко В.П., Муха І.П. Інформаційна технологія екпериментальних досліджень роз-3. поділу тиску на зовнішній поверхні літального апарату // Вимірювальна та обчислювальна техніка в технологічних процесах: Зб. наук. пр. - Хмельницький: ТУП, 2001. - $N<sub>2</sub> - C.74-82$ .
- $4.$ Зинченко В.П., Муха И.П. Информационная технология дренажных испытаний моделей летательных аппаратов // УСиМ. - Киев. - 2002. - №5. - С.13-18.
- $5.$ Муха И.П. Вопросы комплексирования прикладного программного обеспечения обработки экспериментальных данных методами математической статистики // Нові комп'ютерні засоби, обчислювальні машини та мережі. Зб. наук. пр. - К.: 2001. -C. 123 - 129.
- 6. Майерс Г. Искусство тестирования программ. - М.: Финансы и статистика, 1982. - 176 с.
- Муха И.П. Обработка экспериментальных данных испытаний моделей летательных ап- $7.$ паратов с имитаторами двигателей в среде MathCAD // Нові комп'ютерні засоби, обчислювальні машини та мережі. - К.: 2002. - 2. - С. 37-45.
- 8. Модели и алгоритмы оптимизации надежности сложных систем / В.Л. Волкович, А.Ф. Волошин, В.А. Заславский, И.А. Ушаков // Под ред. В.С. Михалевича. - Киев: Наук. думка, 1982. - 312 с.

Получено 01. 07. 2002